## Package 'eflm'

May 31, 2021

<span id="page-0-0"></span>Title Efficient Fitting of Linear and Generalized Linear Models

Version 0.3.0

Description Efficient Fitting of Linear and Generalized Linear Models by using just base R. As an alternative to lm() and glm(), this package provides elm() and eglm(), with a significant speedup when the number of observations is larger than the number of parameters to estimate. The speed gains are obtained by reducing the NxP model matrix to a PxP matrix, and the best computational performance is obtained when R is linked against 'OpenBLAS', 'Intel MKL' or other optimized 'BLAS' library. This implementation aims at being compatible with 'broom' and 'sandwich' packages for summary statistics and clustering by providing S3 methods.

#### URL <https://github.com/pachadotdev/eflm/>

#### BugReports <https://github.com/pachadotdev/eflm/issues/>

License Apache License (>= 2)

Imports stats, tibble

Suggests broom, sandwich, testthat, patrick, rlang, covr

Encoding UTF-8

Depends  $R$  ( $>= 4.0$ )

RoxygenNote 7.1.1

#### NeedsCompilation no

Author Mauricio Vargas [aut, cre] (<<https://orcid.org/0000-0003-1017-7574>>), Alexey Kravchenko [ths], Constanza Prado [ths], Yoto Yotov [ths], Neal Fulz [rev] (independent code auditing), Rahul Saxena [ctb] (improved broom integration), The United Nations [dtc, cph, fnd]

Maintainer Mauricio Vargas <mavargas11@uc.cl>

Repository CRAN

Date/Publication 2021-05-31 21:20:02 UTC

### <span id="page-1-0"></span>R topics documented:

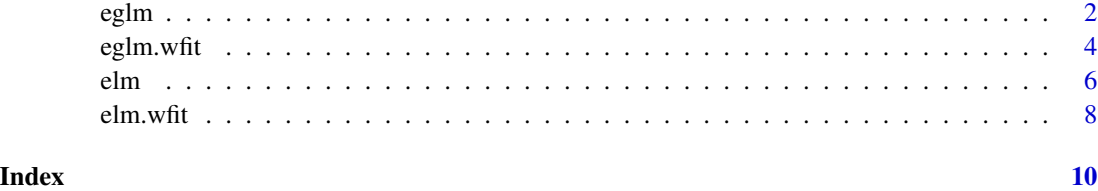

eglm *Efficient Fitting of Generalized Linear Models*

#### Description

Efficient Generalized Linear Model ("eglm") is used to fit generalized linear models in an equivalent way to ["glm"](#page-0-0) but in a reduced time depending on the design matrix and the family (or link).

#### Usage

```
eglm(
  formula,
  family = gaussian,
  data,
  weights,
  subset,
  na.action,
  start = NULL,
  etastart,
  mustart,
  offset,
  control = list(...),model = TRUE,method = "eglm.wfit",
  x = FALSE,
  y = TRUE,singular.ok = TRUE,
  contrasts = NULL,
  reduce = FALSE,...
)
```
#### Arguments

formula an object of class ["formula"](#page-0-0) (or one that can be coerced to that class): a symbolic description of the model to be fitted. The details of model specification are given under 'Details'.

#### <span id="page-2-0"></span>eglm 3

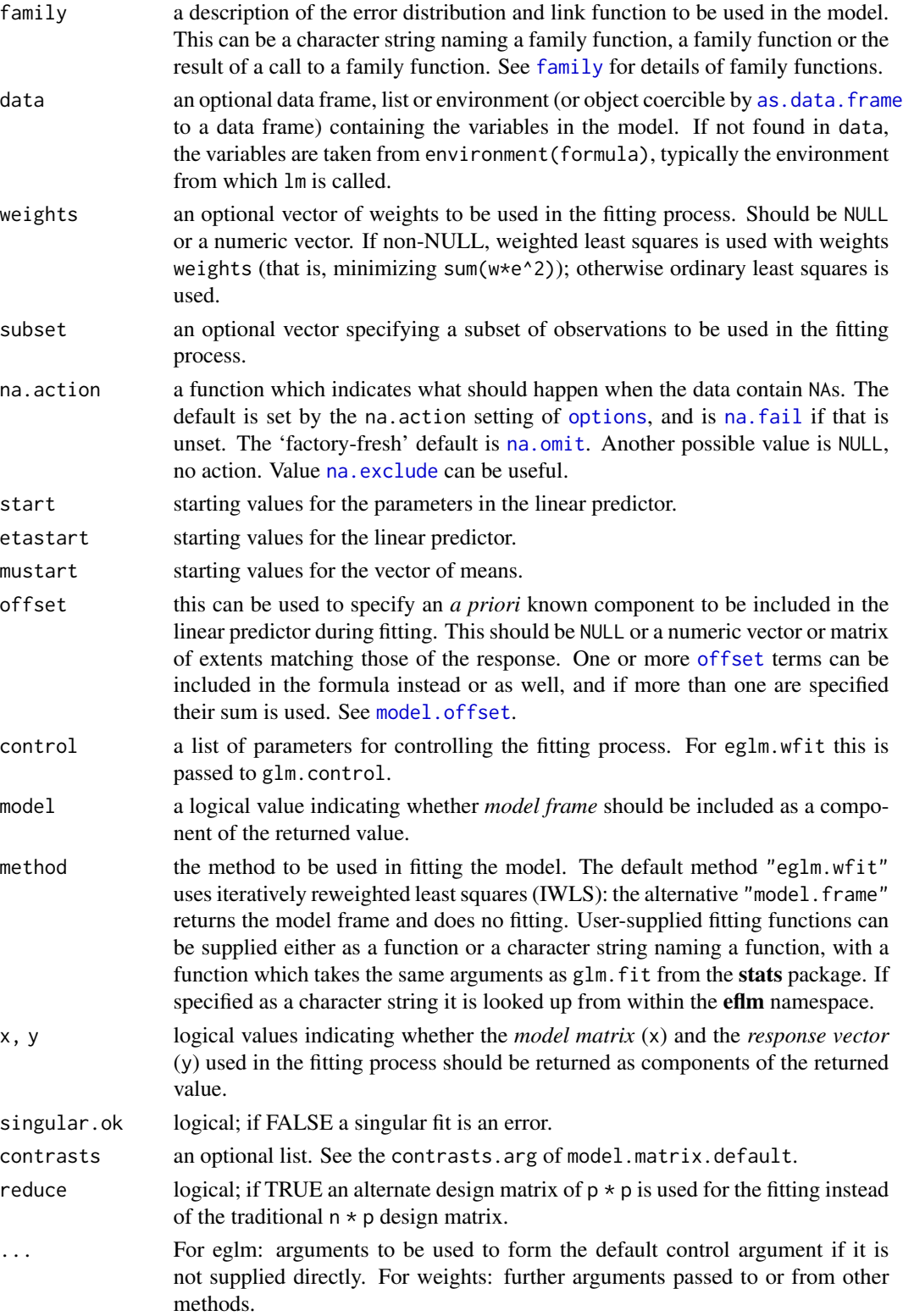

#### Details

Models for eglm are specified symbolically. A typical model has the form response  $\sim$  terms where response is the (numeric) response vector and terms is a series of terms which specifies a linear predictor for response. A terms specification of the form first + second indicates all the terms in first together with all the terms in second with duplicates removed. A specification of the form first:second indicates the set of terms obtained by taking the interactions of all terms in first with all terms in second. The specification first\*second indicates the *cross* of first and second. This is the same as first + second + first: second, and exactly the same as ["glm"](#page-0-0) from the [stats](#page-0-0) package.

#### Value

An object of class "eglm" that behaves the same way as the "glm" class, see the function ["glm"](#page-0-0). This output also includes the logical "reduce" and, depending on it, the reduced design matrix "xtx" when the reduce argument is set to TRUE.

#### Examples

 $eglm(mpg \sim wt, family = gaussian, data = mtcars)$ 

eglm.wfit *Fitting Generalized Linear Models*

#### Description

Efficient Generalized Linear Model Weighted Fit ("eglm.wfit") is used to fit generalized linear models in an equivalent way to ["glm.fit"](#page-0-0) but in a reduced time depending on the design matrix and the family (or link).

#### Usage

```
eglm.wfit(
 x,
 y,
 weights = rep.int(1, nobs),
  start = NULL,etastart = NULL,
  mustart = NULL,offset = rep.int(0, nobs),family = gaussian(),
  control = list(),intercept = TRUE,
  singular.ok = TRUE,
  reduce = FALSE
)
```
<span id="page-3-0"></span>

#### <span id="page-4-0"></span>eglm.wfit 5

#### Arguments

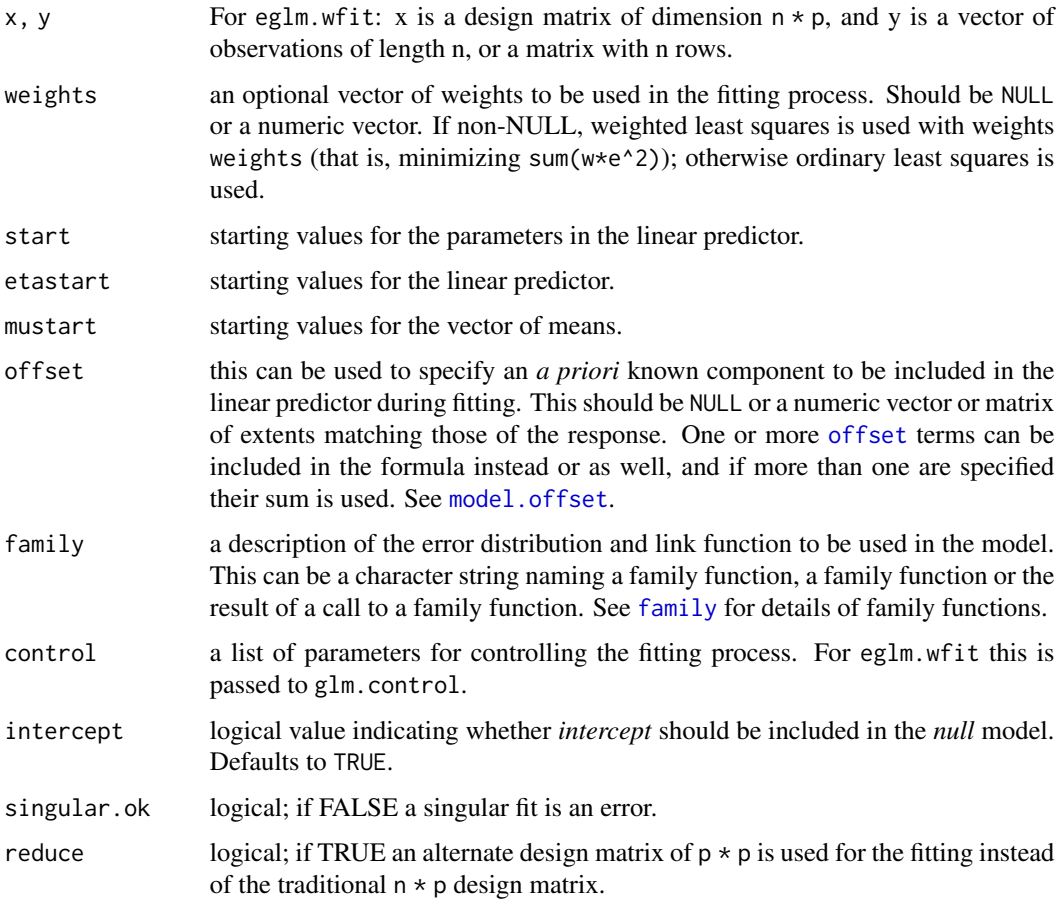

#### Details

eglm.wfit is a workhorse function: it is not normally called directly but can be more efficient where the response vector, design matrix and family have already been calculated. Use eglm for most of the cases.

#### Value

A list that contains the same elements as the output from ["glm.fit"](#page-0-0), with the addition of the vector "good" that indicates with logicals which observations were used in the fitting process.

#### Examples

```
x <- cbind(rep(1, nrow(mtcars)), mtcars$wt)
y <- mtcars$mpg
eglm.wfit(x, y)
```
#### <span id="page-5-0"></span>Description

Efficient Linear Model ("elm") is used to fit linear models in an equivalent way to ["lm"](#page-0-0) but in a reduced time depending on the design matrix.

#### Usage

```
elm(
  formula,
  data,
  subset,
 weights,
  na.action,
 method = "qr",model = TRUE,x = FALSE,
  y =FALSE,
  qr = TRUE,singular.ok = TRUE,
  contrasts = NULL,
  offset,
  reduce = TRUE,
  ...
)
```
#### Arguments

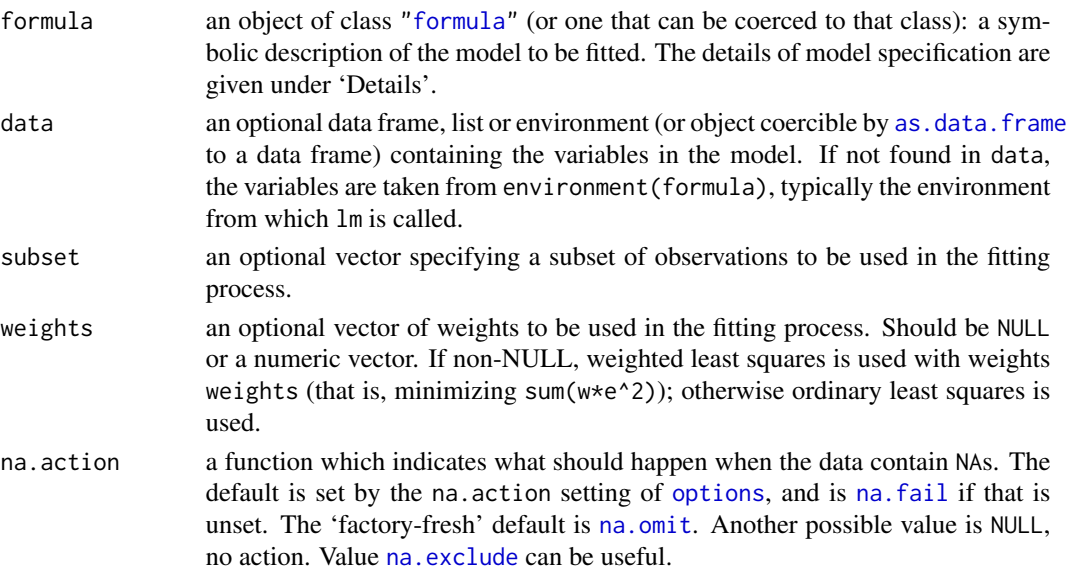

<span id="page-6-0"></span>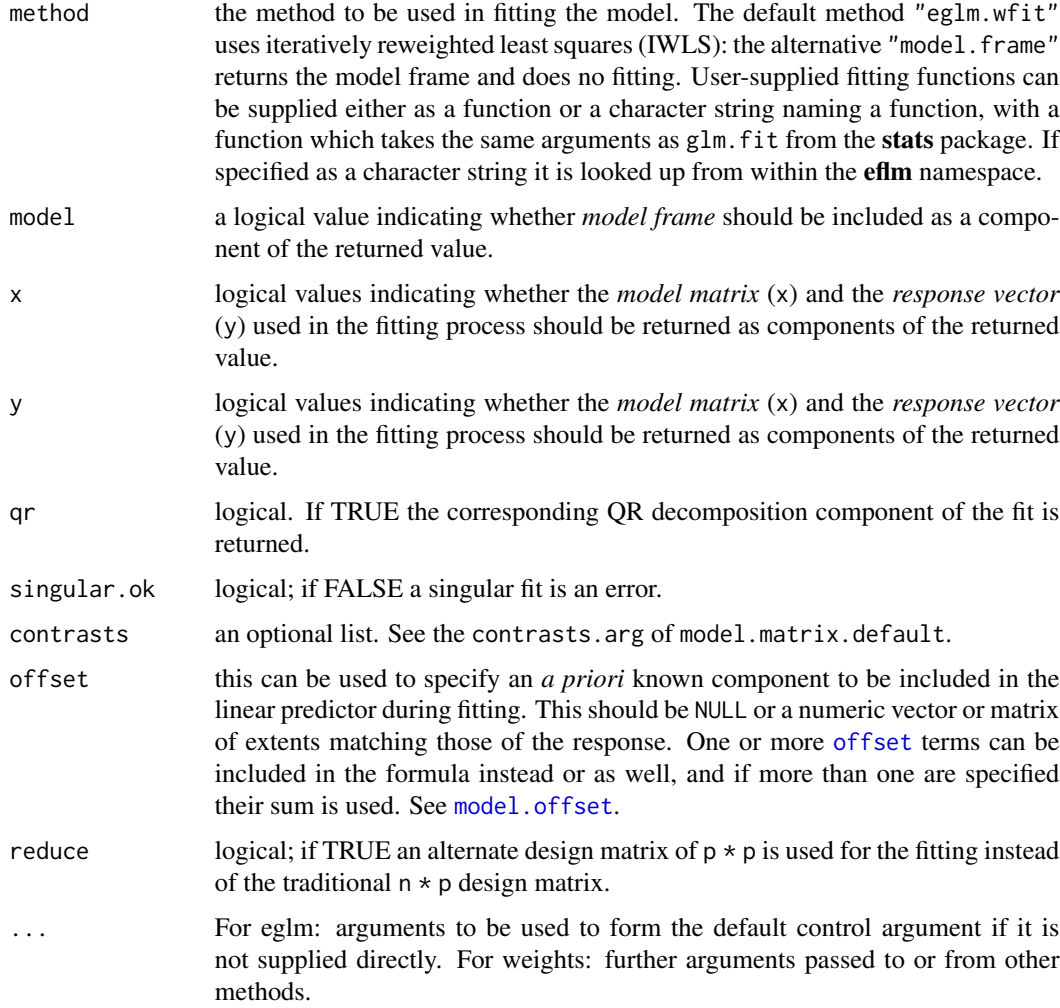

#### Details

Models for elm are specified symbolically. A typical model has the form response  $\sim$  terms where response is the (numeric) response vector and terms is a series of terms which specifies a linear predictor for response. A terms specification of the form first + second indicates all the terms in first together with all the terms in second with duplicates removed. A specification of the form first:second indicates the set of terms obtained by taking the interactions of all terms in first with all terms in second. The specification first\*second indicates the *cross* of first and second. This is the same as  $first + second + first: second, and exactly the same as "lm" from the stats$  $first + second + first: second, and exactly the same as "lm" from the stats$  $first + second + first: second, and exactly the same as "lm" from the stats$  $first + second + first: second, and exactly the same as "lm" from the stats$ package.

#### Value

An object of class "elm" that behaves the same way as the "lm" class, see the function ["lm"](#page-0-0). This output also includes the logical "reduce" and, depending on it, the reduced design matrix "xtx" when the reduce argument is set to TRUE.

#### <span id="page-7-0"></span>Examples

 $elm(mpg \sim wt, data = mtcars)$ 

elm.wfit *Fitting Linear Models*

#### Description

Efficient Linear Model Weighted Fit ("elm.wfit") is used to fit linear models in an equivalent way to ["glm.fit"](#page-0-0) but in a reduced time depending on the design matrix and the family (or link).

#### Usage

```
elm.wfit(
 x,
 y,
 weights = rep.int(1, n),
 offset = NULL,
 method = "qr",tol = 1e-07,singular.ok = TRUE,
  reduce = TRUE,
  ...
)
```
#### Arguments

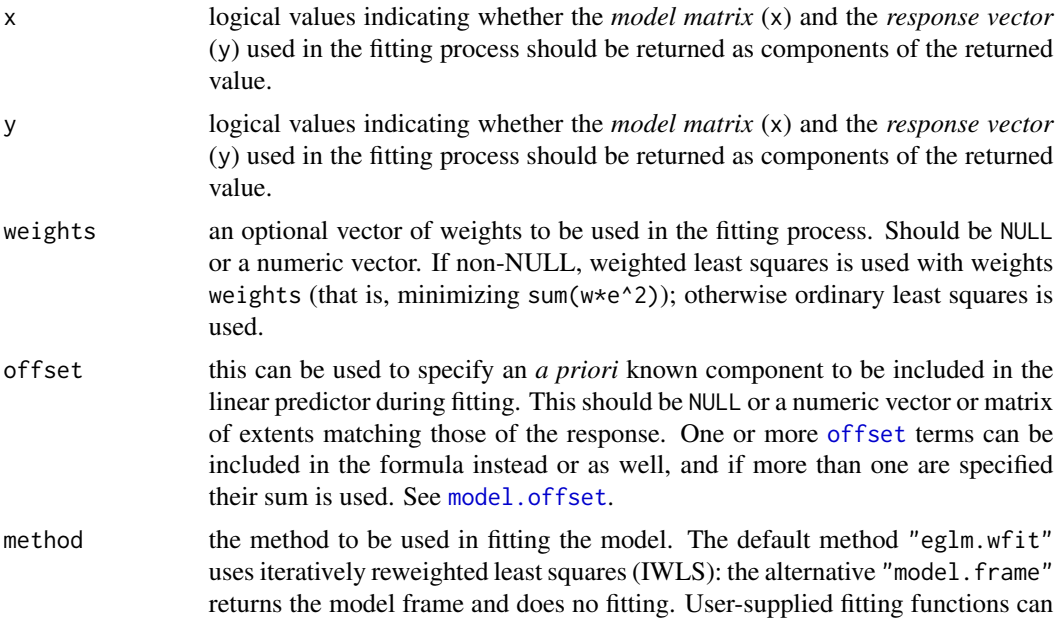

<span id="page-8-0"></span>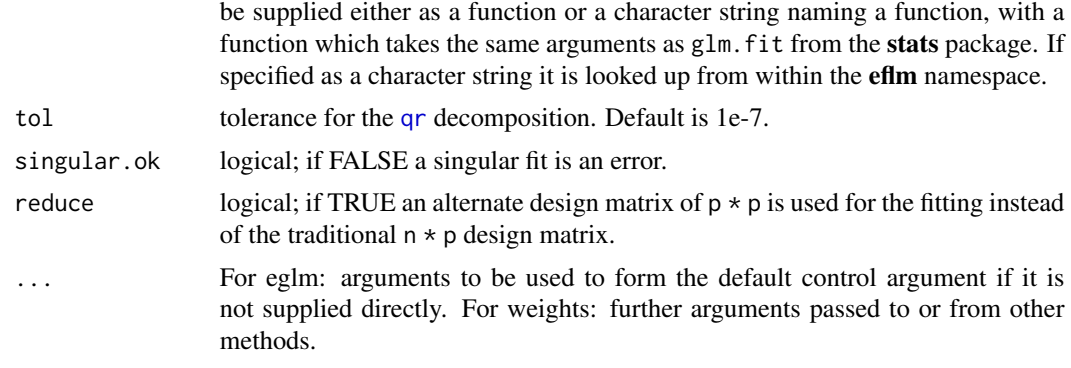

#### Details

elm.wfit is a workhorse function: it is not normally called directly but can be more efficient where the response vector, design matrix and family have already been calculated. Use elm for most of the cases.

#### Value

A list that contains the same elements as the output from ["lm.fit"](#page-0-0).

#### Examples

```
x <- cbind(rep(1, nrow(mtcars)), mtcars$wt)
y <- mtcars$mpg
elm.wfit(x, y)
```
# <span id="page-9-0"></span>Index

as.data.frame, *[3](#page-2-0)*, *[6](#page-5-0)* eglm, [2](#page-1-0) eglm.wfit, [4](#page-3-0) elm, [6](#page-5-0) elm.wfit, [8](#page-7-0) family, *[3](#page-2-0)*, *[5](#page-4-0)* formula, *[2](#page-1-0)*, *[6](#page-5-0)* glm, *[2](#page-1-0)*, *[4](#page-3-0)* glm.fit, *[4,](#page-3-0) [5](#page-4-0)*, *[8](#page-7-0)* lm, *[6,](#page-5-0) [7](#page-6-0)* lm.fit, *[9](#page-8-0)* model.offset, *[3](#page-2-0)*, *[5](#page-4-0)*, *[7,](#page-6-0) [8](#page-7-0)* na.exclude, *[3](#page-2-0)*, *[6](#page-5-0)* na.fail, *[3](#page-2-0)*, *[6](#page-5-0)* na.omit, *[3](#page-2-0)*, *[6](#page-5-0)* offset, *[3](#page-2-0)*, *[5](#page-4-0)*, *[7,](#page-6-0) [8](#page-7-0)* options, *[3](#page-2-0)*, *[6](#page-5-0)* qr, *[9](#page-8-0)* stats, *[4](#page-3-0)*, *[7](#page-6-0)*